**Office Fluent User Interface Xml Schema [Reference](http://document.inmanuals.com/to.php?q=Office Fluent User Interface Xml Schema Reference)** >[>>>CLICK](http://document.inmanuals.com/to.php?q=Office Fluent User Interface Xml Schema Reference) HERE<<<

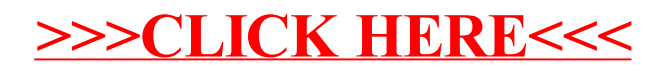